## CompTox Chemicals Dashboard Version 3/2019 http://comptox.epa.gov/dashboard

Antony Williams National Center for Computational Toxicology

Disclaimer: The views expressed in this presentation are those of the author(s) and do not necessarily represent the views or policies of the U.S. Environmental Protection Agency, nor does mention of trade names or products represent endorsement for use.

## Overview of changes since August 2018 release

#### • Data

- 875k chemicals total. An additional 110k chemical substances added
- *InvitroDBv3.1* including updated assay descriptions
- ToxVal v7 data integrated includes enormous curation effort
- New OPERA predictions
- New User Interface elements
  - Reworked tables across the application
  - Reworked multiple chemical results page
  - Navigating concentration response plots for all AEIDs in *invitroDB\_v3* data, not just the EDSP21 assays
  - Enhanced batch search capabilities

#### pKa experimental data added – no predictions

| PROP    | ITIVE SUMMARY                                                                                                    | HO→ CH <sub>3</sub> Acetic acid<br>64-19-7   DTXS<br>Searched by Approved Nam<br>Property<br>■ pKa Acidic Apparent ▼                                                                                                    | SID5024394<br><sup>ne.</sup> |         | рКа Acidic Арр                   | parer | nt     |
|---------|----------------------------------------------------------------------------------------------------|----------------------------------------------------------------------------------------------------|------------------------------|---------|----------------------------------|-------|--------|
| ENV. F  | ATE/TRANSPORT                                                                                                    |                                                                                                    | \$                           | Average |                                  | ¢ N   | Media  |
| ADME    |                                                                                                    | Experimental                                                                                                    |                              | 4.70    |                                  | -     |        |
| ► EXPOS | SURE                                                                                                    | Predicted                                                                                                    |                              | -       |                                  | -     |        |
| GENR    | (http://www.openmolecules.org/<br>the pKa data is included in the D<br>experimentally-measured pKa va<br>SMILES strings. The providers of<br>values representing different pro- | (). A file named "pKalnWater.dwar" containing<br>DataWarrior download and contains<br>alues in water for 7912 chemicals along with<br>the original file collected and compiled pKa<br>otonation states. Unfortunately, there are no<br>the pKa values. Most of these values are given | \$                           | Result  | Experimenta<br>¢ <sub>Expe</sub> | al    | l Deta |
| SYNO    | 2 1 1                                                                                                    | Data Warrior                                                                                                    |                              | 4.70    |                                  |       |        |

#### A new "Structure Zoom"

• On-click hover all over the dashboard as well as structure thumbnail

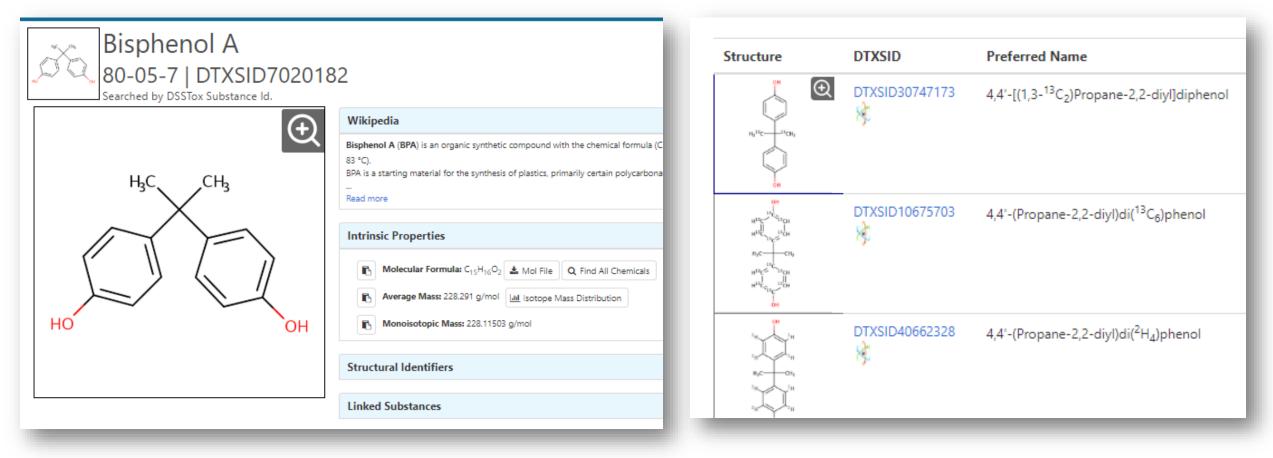

## Reworked multiple results page

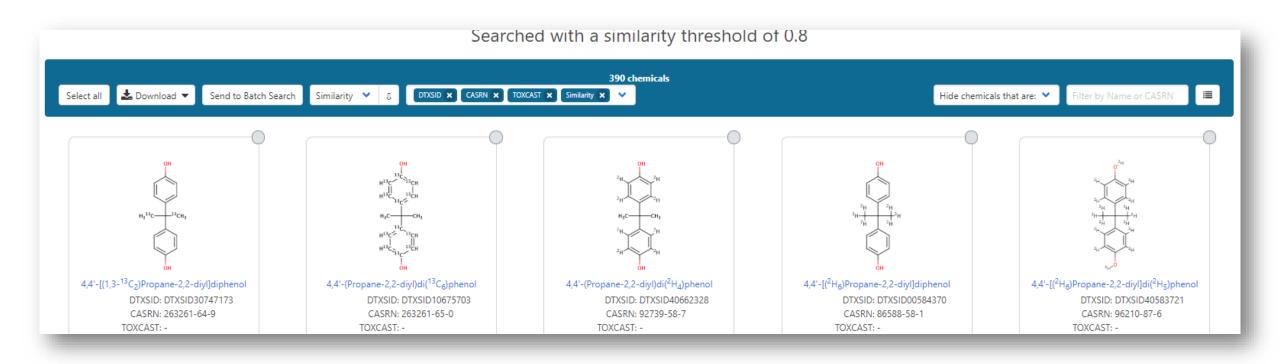

#### Reworked multiple results page

• Use Ctrl to select multiple display

|                        |                               | 390 chei       |
|------------------------|-------------------------------|----------------|
| Similarity 🎽 🛛         | DTXSID 🗙 PubChem 🗙 PubMed 🗙 💙 |                |
|                        | CASRN                         |                |
|                        | DTXSID                        |                |
| OF                     | TOXCAST                       | OF             |
| H13C                   | PubChem                       | 2н             |
| <br><sup>H13</sup> C   | PubMed                        | 2 <sub>H</sub> |
| нус                    | Sources                       | Н3С            |
| н <sup>13</sup> с~     | CPDAT                         | 2H             |
| н <sup>13</sup> с~13с~ | Mass                          | 2 <sub>H</sub> |
| 0H                     | Molecular Formula             | 0H             |
| 4,4'-(Propane-2,2-d    | Similarity                    | Propane-2,2-d  |
| DTXSID: D              | IXSID10675703                 | DTXSID: D      |

• Improved visual cues for loading large lists of chemicals

|                                                                                                    | Send to Batch Search Default                                                                                                    | CASRN X                                                                                                    | ·                                                                                                    |  |
|----------------------------------------------------------------------------------------------------|----------------------------------------------------------------------------------------------------|----------------------------------------------------------------------------------------------------|----------------------------------------------------------------------------------------------------|--|
| Lood                                                                                                    | ing of lor                                                                                                    | ao liste P                                                                                                    |                                                                                                    |  |
|                                                                                                    | ing of Lar                                                                                                    | ge lists R                                                                                                    | ETAINS                                                                                                    |  |
| orde                                                                                                    | ring                                                                                                    |                                                                                                    |                                                                                                    |  |
|                                                                                                    | TSCA Inventory, active nor                                                                                                    | n-confidential portion 2                                                                                                    |                                                                                                    |  |
|                                                                                                    | Q Search TSCAACTIVENONCONF Chemicals                                                                                                    |                                                                                                    |                                                                                                    |  |
| List Details                                                                                                    | ldentifier substring search                                                                                                    |                                                                                                    |                                                                                                    |  |
| under TSCA. Information about what typ<br>to designate chemical substances on th<br>imported) or processed in the U.S This<br>dashboard includes the active TSCA inv<br>The curation of the non-confidential po | Substances Control Act (ISCA) requires EPA to complet, keep current and publish a<br>per of Jubitance are on the TSCA investory can be found here. The Toos Substance<br>reporting is used to defaulty which densities the the TSCA investory are<br>entroly based on notifications through Feb. 7th 2018 and usbatances reported from<br>toring of autor ESCA charactery is an originary process involving trained densits to<br>toy is updated and more substances are curated. (Updated March 2019) | cs: Control Act (TSCA), as amended by the Frank R. Lautenberg Chemical<br>rce. To accomplish this, EPA finalized a rule requiring industry reporting or<br>active in U.S. commerce and help inform the prioritization of chemicals f<br>Feb 8, 208 – March 30, 2018 that have been unambiguously mapped to | Safety for the 21th Century Act, requires BA<br>d'hemicha mund-tured (including)<br>or rak evaluation. The list contained in the<br>BSDs using CASN and chemical rames.<br>Lent of the list will change over time as both |  |
| Select all 📩 Download 🔻 Senc                                                                                                    | o to Batch Search Default • 0 0 000 A Court A •                                                                                                    | The enemies she ar                                                                                                    |                                                                                                    |  |
| Select all Council Ser                                                                                                    |                                                                                                    | СH3                                                                                                    | CH <sub>3</sub><br>HOCH <sub>3</sub>                                                                                                    |  |

## **Bioactivity Data**

| - | BIOACTIVITY      |
|---|------------------|
|   | TOXCAST: SUMMARY |
|   | EDSP21           |
|   | TOXCAST/TOX21    |
|   | PUBCHEM          |
|   | TOXCAST: MODELS  |
|   |                  |

- Summary data now has "enhanced tables"
- EDSP21 subset of assays has grown
- Toxcast/Tox21 "all data" has been integrated
- PubChem data widget no change
- Subset of ToxCast "Models" extended to include "COMPARA" data

#### Tables Reworked – Column Selection

 Ability to select columns to show added for tables –Bioactivity most important – Pick your own preferred display

|                  |                                               |    |       |             |               |             | 102 90  | tive of 83      | 9 assays   |       |        |           |          |          |              |                        |
|------------------|-----------------------------------------------|----|-------|-------------|---------------|-------------|---------|-----------------|------------|-------|--------|-----------|----------|----------|--------------|------------------------|
| 🛓 Download 🔻     | Columns 🗸 10 🔹                                | •  |       |             |               |             |         |                 |            |       |        |           | Search   | query    | Show Inactiv | ve 🔵 Show Background   |
|                  | Name                                          |    |       |             |               | -           |         |                 |            |       |        | -         |          |          |              |                        |
| Name             | Modal                                         | \$ | Modal | Description | SeqaPASS 🗘    | Gene Name 🕈 | AOP 🕈   | Event 🕈         | Hit Call   | Top 🕈 | AC50 🕈 | logAC50 🗘 | MaxMed 🗘 | Cutoff + | ModIAcc 🕈    | Intended Target Family |
| ACEA_ER_80hr     | Description                                   |    |       | 2           | NP_000116.2 📥 | ESR1        | 200     | 1181            | ACTIVE     | 112   | 0.373  | -0.428    | 113      | 26.9     | -0.686       | nuclear receptor       |
| APR_HepG2_Cell   | ✓SeqaPASS ✓Gene Name                          |    |       | -           | -             | -           | -       | -               | ACTIVE     | 1.20  | 106    | 2.02      | 1.20     | 0.663    | 2.04         | cell cycle             |
| • APR_HepG2_Mite |                                               |    |       | -           | -             | -           | -       | -               | ACTIVE     | 0.874 | 109    | 2.04      | 0.867    | 0.496    | 2.05         | cell morphology        |
| • APR_HepG2_Mite | <ul> <li>✓Event</li> <li>✓Hit Call</li> </ul> |    |       | -           | -             | -           | -       | -               | ACTIVE     | 5.92  | 11.0   | 1.04      | 6.45     | 0.838    | 0.813        | cell morphology        |
| APR_HepG2_Oxic   |                                               |    |       | -           | -             | -           | -       | -               | ACTIVE     | 1.20  | 110    | 2.04      | 1.19     | 0.819    | 2.08         | cell cycle             |
| APR_HepG2_Cell   | CELAC30                                       |    |       | -           | -             | -           | -       | -               | ACTIVE     | 4.49  | 95.2   | 1.98      | 4.43     | 0.889    | 1.75         | cell cycle             |
| APR_HepG2_Mite   | ✓logAC50 Bmad                                 |    |       | -           | -             | -           | -       | -               | ACTIVE     | 2.71  | 85.3   | 1.93      | 2.26     | 0.733    | 1.70         | cell morphology        |
| O APR_HepG2_Mite | MaxMed                                        |    |       | -           | -             | -           | -       | -               | ACTIVE     | 1.66  | 84.7   | 1.93      | 1.44     | 1.42     | 2.29         | cell cycle             |
| APR_HepG2_Oxic   | ■MaxMedConc<br>■Cutoff                        |    |       | -           | -             | -           | -       | -               | ACTIVE     | 1.80  | 106    | 2.02      | 1.60     | 1.10     | 2.08         | cell cycle             |
| ATG_Ahr_CIS_up   |                                               |    |       | -           | NP_001612.1 📥 | AHR         | 150     | 18              | ACTIVE     | 1.31  | 23.4   | 1.37      | 1.28     | 0.994    | 1.56         | dna binding            |
|                  | ModIAcc                                       |    |       |             |               |             |         |                 |            |       |        |           |          |          |              |                        |
|                  | ModIAc10                                      |    |       |             | First <       | < < 1 2     | 3 4     | 5 6             | 7 8        | 9 10  | > >>   | Last      |          |          |              |                        |
|                  | ModIAcb                                       |    |       |             |               |             | Showing | g 1 to 10 of 18 | 35 records |       |        |           |          |          |              |                        |
|                  | Stock Concentration                           |    |       |             |               |             |         |                 |            |       |        |           |          |          |              |                        |
|                  | Intended Target Family                        |    |       |             | Discover.     |             |         | C               | Connect.   |       |        |           | Ask.     |          |              |                        |

#### Assay Annotations Filled a Lot of Gaps!

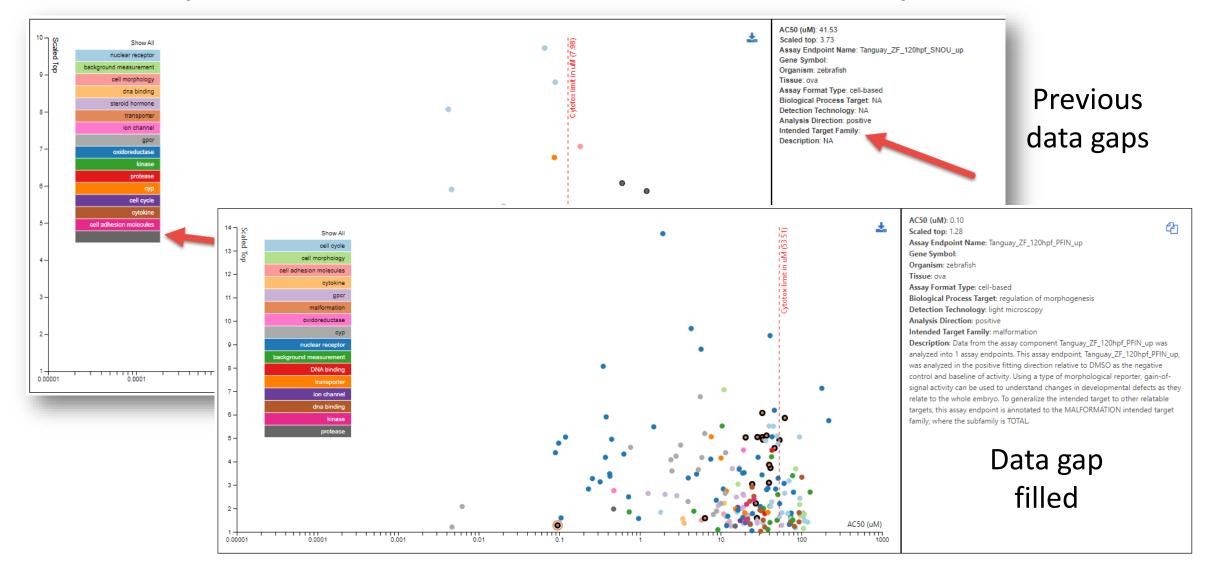

#### Toxcast: Models – COMPARA added

|                                                                                                    | DTXSID70201                                                                        | 82                                                                              |                                                                                       |                             |
|----------------------------------------------------------------------------------------------------|------------------------------------------------------------------------------------|---------------------------------------------------------------------------------|---------------------------------------------------------------------------------------|-----------------------------|
|                                                                                                    | ToxCast: N<br>ToxCast Model                                                        |                                                                                 |                                                                                       |                             |
| Download ToxCast Model Prediction                                                                              | ons 🔻                                                                              |                                                                                 |                                                                                       |                             |
| -                                                                                                    | ons ▼<br>Receptor                                                                  | Agonist                                                                         | Antagonist                                                                            | Binding                     |
| lodel                                                                                                    |                                                                                    | Agonist                                                                         | Antagonist                                                                            | Binding                     |
| ToxCast Pathway Model (AUC)<br>CoMPARA is a larger scale                                                       | Receptor<br>collaboration between 35 interna                                       | tional groups, u                                                                | sing QSAR models                                                                      | Binding<br>-<br>-           |
| Iodel         ToxCast Pathway Model (AUC)         CoMPARA is a larger scale         to predict androgen recept | Receptor                                                                           | itional groups, u                                                               | sing QSAR models<br>ompounds provided                                                 | Binding<br>-<br>-<br>Active |
| to predict androgen recept<br>by U.S. EPA. A key result is<br>against the DSSTox chemic                        | Receptor<br>collaboration between 35 interna<br>tor activity using a common traini | itional groups, u<br>ing set of 1746 o<br>t and antagonist<br>ded to be used in | sing QSAR models<br>ompounds provided<br>activity that is run<br>n prioritization for | •                           |

#### "EDSP Subset"

 New assays added – expanded all subsets. New set of steroidogenesis assays – including CEETOX data

|                              | DETAILS                                   | QC Data ID                                                                                                    | Grade                                   | Description                                                                                                    |                 |
|------------------------------|-------------------------------------------|----------------------------------------------------------------------------------------------------|-----------------------------------------|----------------------------------------------------------------------------------------------------|-----------------|
|                              | EXECUTIVE SUMMARY                         | Tox21_202992                                                                                                    | Pass                                    | Purity>90% and MW confirmed                                                                                                    |                 |
|                              | PROPERTIES                                | Tox21_400088                                                                                                    | Pass                                    | Purity>90% and MW confirmed                                                                                                    |                 |
| . D                          | ENV. FATE/TRANSPORT                       | Assay Selection 23 Selected                                                                                                    | A Single Assay Can Have Multiple Charts | Number                                                                                                    | of Charts: 80 🔢 |
| <ul> <li>Previous</li> </ul> | HAZARD                                    | Active Inactive All                                                                                                    |                                         |                                                                                                    |                 |
|                              | ▶ ADME                                    | Y Filter assays                                                                                                    |                                         | Submit Comment Save Chart Save Data                                                                                            |                 |
|                              | EXPOSURE                                  | Assay Set: ER (17 of 18 Selected)                                                                                                | *                                       | : 150∃ ACEA_T47D_80hr_Positive ¦ °¦⊗                                                                                           |                 |
|                              | ▼ BIOACTIVITY                             | Assay Set: AR (5 of 11 Selected)                                                                                                 | Activi                                  | HITCALL: ACTIVE                                                                                                    |                 |
|                              | TOXCAST: SUMMARY                          | Assay Set: ThR (1 of 4 Selected)                                                                                                 |                                         | Bisphenol A (80-05-7)<br>DTXSID7020182                                                                                         |                 |
|                              | PUBCHEM                                   |                                                                                                    | 2                                       | TX009158                                                                                                    |                 |
|                              | TOXCAST: DATA                             |                                                                                                    |                                         | a d                                                                                                    |                 |
|                              |                                           |                                                                                                    |                                         |                                                                                                    | _               |
|                              | DETAILS                                   |                                                                                                    |                                         | EDSP21                                                                                                    | -               |
|                              | EXECUTIVE SUMMARY                         | QC Data ID                                                                                                    | Grade                                   | Description                                                                                                    |                 |
|                              | PROPERTIES                                |                                                                                                    |                                         |                                                                                                    |                 |
| <ul> <li>Update</li> </ul>   |                                           | Tox21_202992                                                                                                    | Pass                                    | Purity>90% and MW confirmed                                                                                                    | _               |
|                              | ENV. FATE/TRANSPORT                       | Tox21_202992<br>Tox21_400088                                                                                                    | Pass<br>Pass                            | Purity>90% and MW confirmed Purity>90% and MW confirmed                                                                        |                 |
| opuace                       | HAZARD                                    |                                                                                                    | Pass                                    | Purity>90% and MW confirmed                                                                                                    | Charts: 26 🗰    |
| opuate                       | HAZARD                                    | Tox21_400088                                                                                                    | Pass                                    | Purity>90% and MW confirmed                                                                                                    | Charts: 26 🜐    |
| opulle                       | HAZARD                                    | Tox21_400088 Assay Selection 26 Selected                                                                                         | Pass                                    | Purity>90% and MW confirmed                                                                                                    | Charts: 26 📰    |
| opulle                       | HAZARD                                    | Tox21_400088  Assay Selection 26 Selected  Active Inactive All  Control observe Set: ER (15 of 29 selected)                      | Pass                                    | Purity>90% and MW confirmed arts Representative Samples Only Bioactivity Summary  Number o                                     | Charts: 26 📰    |
| opuare                       | HAZARD<br>ADME<br>EXPOSURE                | Tox21_400088 Assay Selection 26 Selected  Assay Selection 26 Selected All Set: ER (15 of 29 selected) Set: AR (4 of 19 selected) | Pass                                    | Purity>90% and MW confirmed  arts Representative Samples Only Bioactivity Summary  Number of Submit Comment Save on Save Data  | f Charts: 26 📻  |
| opuare                       | HAZARD<br>ADME<br>EXPOSURE<br>BIOACTIVITY | Tox21_400088  Assay Selection 26 Selected  Active Inactive All  Control observe Set: ER (15 of 29 selected)                      | Pass                                    | Purity-90% and MW confirmed  arts Representative Samples Only Bioactivity Summary  Number of Submit Comment Save One Save Data | Charts: 26 📻    |

#### ToxCast/Tox21 Data – All data from invitroDBv3

| DETAILS             |                                            |         | То                                   | oxCast/Tox21                            |                                |                       |
|---------------------|--------------------------------------------|---------|--------------------------------------|-----------------------------------------|--------------------------------|-----------------------|
| EXECUTIVE SUMMARY   |                                            |         |                                      |                                         |                                |                       |
| PROPERTIES          | QC Data ID                                 |         |                                      | scription                               |                                |                       |
| ENV. FATE/TRANSPORT | Tox21_202992                               |         |                                      | ity>90% and MW confirmed                |                                |                       |
| HAZARD              | Tox21_400088                               |         | Pass Puri                            | ity>90% and MW confirmed                |                                |                       |
|                     | Assay Selection 136 Selected               | < A Sir | ingle Assay Can Have Multiple Charts | ✓ Representative Samples Only           | 📥 Bioactivity Summary 🔻        | Number of Charts: 136 |
| ADME                | C Active Inactive All                      |         |                                      |                                         |                                |                       |
| EXPOSURE            | Filter assays                              |         |                                      | [                                       | t Comment Save Chart Save Data |                       |
| BIOACTIVITY         | Ceetox/OpAns (2 of 24 selected)            |         |                                      | Submi                                   | t Comment Save Chart Save Data |                       |
| TOXCAST: SUMMARY    | Odyssey Thera (6 of 17 selected)           |         | o 47                                 |                                         |                                |                       |
| EDSP21              | Attagene (4 of 165 selected)               |         |                                      | CEETOX_H295R_ANDR_dn<br>HITCALL: ACTIVE | Cytoba: limit (33.51)          |                       |
|                     | Tox21/NCGC (44 of 211 selected)            |         | a tr                                 | Bisphenol A (80-05-7)<br>DTXSID7020182  | s limit                        |                       |
| TOXCAST/TOX21       | CellzDirect (3 of 48 selected)             |         | 년 3- T<br>평균                         | TP0001055G08                            | Cytoto                         |                       |
| PUBCHEM             | Bioseek (4 of 174 selected)                |         |                                      |                                         |                                |                       |
| TOXCAST: MODELS     | Apredica (8 of 107 selected)               |         | 2-                                   |                                         |                                |                       |
| SIMILAR COMPOUNDS   | NHEERL Padilla Lab (1 of 1 selected)       |         |                                      |                                         |                                |                       |
| GENRA (BETA)        | Novascreen (46 of 167 selected)            |         | 1-                                   |                                         | 0                              |                       |
| RELATED SUBSTANCES  | NHEERL's Hunter Lab (0 of 4 selected)      |         | C                                    | ut Off                                  |                                |                       |
| SYNONYMS            | NCCT's Lab (4 of 4 selected)               |         |                                      | °                                       | à                              |                       |
| LITERATURE          | ACEA Biosciences (4 of 6 selected)         |         | 0                                    | 0 0 0                                   | 04)                            |                       |
|                     | Tanguay Lab (9 of 19 selected)             |         |                                      |                                         | CS0 (2)                        |                       |
| LINKS               | NHEERL Stoker & Laws Lab (1 of 2 selected) |         | -1 -5                                | -4 -3 -2 -1                             |                                |                       |
| COMMENTS            |                                            |         |                                      | Constant Model Gain-Loss Mode           | el Hill Model                  |                       |
|                     |                                            |         |                                      | Constant Model Gain-Loss Mode           | ei Hill Model                  |                       |

#### Filtering – Gene annotation added

| T Filter assays                  |        |  |  |  |  |
|----------------------------------|--------|--|--|--|--|
| Ceetox/OpAns (2 of 24 selected)  | •      |  |  |  |  |
| Odyssey Thera (6 of 17 selected) |        |  |  |  |  |
| Attagene (4 of 165 selected)     | -      |  |  |  |  |
| ATG_PBREM_CIS_up                 | NR113  |  |  |  |  |
| ATG_E2F_CIS_dn                   | E2F1   |  |  |  |  |
| ATG_HSE_CIS_dn                   | HSF1   |  |  |  |  |
| ATG_EGR_CIS_dn                   | EGR1   |  |  |  |  |
| ATG_ISRE_CIS_dn                  | IRF1   |  |  |  |  |
| ATG_GR_TRANS_dn                  | NR3C1  |  |  |  |  |
| ATG_p53_CIS_up                   | TP53   |  |  |  |  |
| ATG_Oct_MLP_CIS_dn               | POU2F1 |  |  |  |  |
| ATG_Ets_CIS_up                   | ETS1   |  |  |  |  |
| ATG_EGR_CIS_up                   | EGR1   |  |  |  |  |
| ATG_RARb_TRANS_dn                | RARB   |  |  |  |  |
| ATG_TGFb_CIS_up                  | TGFB1  |  |  |  |  |
| ATG_PPARa_TRANS_dn               | PPARA  |  |  |  |  |
| ATG_M_19_CIS_up                  | ĥ      |  |  |  |  |
| ATG_PXRE_CIS_up                  | NR112  |  |  |  |  |

| T PPARA                      |         |  |  |  |  |  |
|------------------------------|---------|--|--|--|--|--|
| Attagene (0 of 4 selected)   |         |  |  |  |  |  |
| ATG_PPARa_TRANS_dn           | PPARA   |  |  |  |  |  |
| ATG_PPRE_CIS_up              | 3 Genes |  |  |  |  |  |
| ATG_PPARa_TRANS_up           | PPARA   |  |  |  |  |  |
| ATG_PPRE_CIS_dn              | 3 Genes |  |  |  |  |  |
| Novascreen (1 of 1 selected) | -       |  |  |  |  |  |
| NVS_NR_hPPARa                | PPARA   |  |  |  |  |  |
|                              |         |  |  |  |  |  |

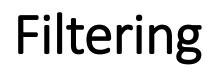

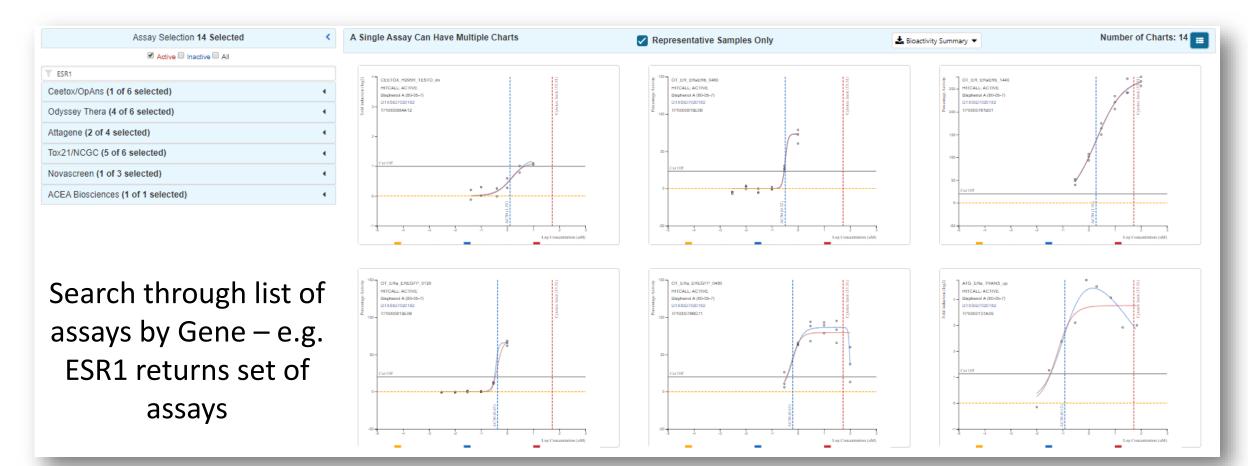

## Lists of Chemicals/Lists of Assays

- Reworked Chemical List page lots of lists added including segregation
  - LIST: Algal Toxins, Amino Acids, Bisphenol Compounds, PAHs, Synthetic Cannabinoids and Psychoactives, Vitamins, PCBs, PBDEs, Hair Dyes
  - WIKILIST: Additives in Cigarettes, Extremely Hazardous Substances
  - EPA: PALs, HPV list, Chemical Contaminants, PPRTV Reports etc, Pesticides Chemical Search
- Helps cluster in the batch search and as a query on the lists page (see figure)
- invitroDbv3 assays added to assay list

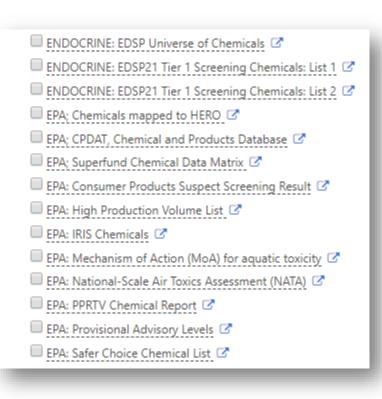

#### Lists of Chemicals

📩 Download 🔻 🛛

Columns ~

- Download the "list of lists" as Excel or TSV
- Subset of lists from query "what are all Norman Network lists?"

http://comptox-prod.epa.gov/dashboard/chemical\_lists/isearch=NORMAN

Select List

NORMAN

Copy Filtered Lists URL

| List Acronym | List Name 🗘                                                     | Last Updated 🗘 | Number of Chemicals 🕈 | List Description \$                                                                                                    |
|--------------|-----------------------------------------------------------------|----------------|-----------------------|----------------------------------------------------------------------------------------------------|
| EUBIOCIDES   | NORMAN: Biocides from the NORMAN<br>Priority List               | 2018-07-26     | 160                   | List of compounds currently used in the EU as biocides or compounds recently banned as biocides from the 2015 NORMAN priority list, prioritized and assessed for exposure by NORMAN using data from ECHA and other sources.                               |
| EUCOSMETICS  | NORMAN: Combined 2000/2006 EU<br>Cosmetic Ingredients Inventory | 2017-07-14     | 2878                  | EUCOSMETICS contains the Combined Inventory of Ingredients Employed in Cosmetic Products (2000, SCCNFP/0389/00 Final) and Revised Inventory (2006, Decision 2006/257/EC), prepared for NORMAN by P. von der Ohe (UBA) and R. Aalizadeh (Uni. Athens).     |
| FRENCHLIST   | NORMAN WATER: French Monitoring<br>List                         | 2017-07-14     | 1171                  | FRENCHLIST contains substances for prospective monitoring activities in France, developed in cooperation with the NORMAN Network<br>Working Group 1 on Prioritization. Provided by Valeria Dulio, INERIS, France. Further details on the website.         |
| KEMIMARKET   | NORMAN: KEMI List of Substances on the Market                   | 2017-07-13     | 30418                 | The KEMI Market List contains chemicals expected to be on the market. Complied by Stellan Fischer, KEMI (Swedish Chemicals Agency) from various regulatory databases, including hazard and exposure scores to support the identification of unknowns.     |
| NORMANCT1    | NORMAN: Collaborative Trial 20215<br>Target and Suspects        | 2017-07-14     | 732                   | NORMANCT15 is a compilation of all target and suspect substances reported by participants in the NORMAN Collaborative Trial on Non-<br>target Screening, run by the NORMAN Network and described in Schymanski et al 2015, DOI: 10.1007/s00216-015-8681-7 |

## List of Assays

- Download list of all assays (Excel or TSV)
- Filter by Vendor or Multiple Vendors
- Subset of lists from query based on substring search e.g. <u>http://comptox.epa.gov/dashboard/assay\_endpoints/?search=ESR1</u>

|                                   | APR X NVS X CEETO:                     | K X NHEERL_PADILLA X NHEERL_HUNTER X Y Search query                                                                                                    | 🖪 Copy page URI |
|-----------------------------------|----------------------------------------|----------------------------------------------------------------------------------------------------|-----------------|
| (                                 | ACEA Biosciences                       |                                                                                                    |                 |
|                                   | Apredica                               |                                                                                                    | Gene Symbols    |
| assay con<br>ellCycleAr           | Attagene<br>Bioseek                    | cleArrest_1hr was analyzed into 2 assay endpoints. This assay endpoint,<br>the negative fitting direction relative to DMSO as the negative control                                                                            |                 |
| f activity.                       | Novascreen                             | reporter, measures of all nuclear dna for loss-of-signal activity can be                                                                                                    |                 |
| tand the<br>primary<br>neralize t | Odyssey Thera<br>Tox21/NCGC            | el as they relate to the gene . Furthermore, this assay endpoint can be<br>has produced multiple assay endpoints where this one serves a signaling<br>relatable targets, this assay endpoint is annotated to the "cell cycle" |                 |
| t family, v                       | Ceetox/OpAns                           | feration".                                                                                                    |                 |
| assay con                         | CellzDirect                            | cleArrest_1hr was analyzed into 2 assay endpoints. This assay endpoint,                                                                                                    |                 |
| llCycleAr                         | NHEERL Padilla Lab                     | the positive fitting direction relative to DMSO as the negative control and                                                                                                    |                 |
| vity. Usin<br>the signa           | NCCT's Lab                             | orter, measures of all nuclear dna for gain-of-signal activity can be used they relate to the gene . Furthermore, this assay endpoint can be referred                                                                         |                 |
| readout,                          | Tanguay Lab                            | uced multiple assay endpoints where this one serves a signaling function.                                                                                                    |                 |
| he intend<br>/here the            | NHEERL's Hunter Lab                    | targets, this assay endpoint is annotated to the "cell cycle" intended                                                                                                    |                 |
| assay con<br>ellLoss_1h           | NHEERL Stoker & Laws Lab<br>NHEERL_MED | ss_1hr was analyzed into 2 assay endpoints. This assay endpoint,<br>gative fitting direction relative to DMSO as the negative control and                                                                                     |                 |

#### For a Specific Assay List

• All the advantages of the new "Multiple Results Page" plus...

| Assay Endpoint Name: ACEA_ER_80hr                                                                                                    |            |                               |  |  |  |  |  |  |  |  |
|----------------------------------------------------------------------------------------------------|------------|-------------------------------|--|--|--|--|--|--|--|--|
| Assay Details                                                                                                    |            | •                             |  |  |  |  |  |  |  |  |
| Assay Endpoint Name: ACEA_ER_80hr Sasay Source Description: ACEA Biosciences, Inc. (ACEA) is a privately owned biotechnology company that developed a real-time, label-free, cell-based assay system based on a microelectronic readout called xCELLigence.                                                                                                    |            |                               |  |  |  |  |  |  |  |  |
| Histograms       425 of 3031 chemicals visible                                                                                                    |            |                               |  |  |  |  |  |  |  |  |
| Select all 📩 Download 🔻 Send to Batch Search Default 💙 🕆 DTXSID 🗙 CASRN X 💙                                                                                                    | Inactive 🗙 | ✓ Filter by Name or CASRN III |  |  |  |  |  |  |  |  |
| $H_{2N}$ $H_{2N}$ $H_{2N}$ $H_{2}$ $H_{2}$ $H$ |            |                               |  |  |  |  |  |  |  |  |

#### Specific Assay List

• Reworked assay table – more details available including AOP Wiki link

| а       |                |                 | All Chemicals in           | Assay Endpoint: ACEA_ER_80hr                                                                |                                      |                                                          |                                       |     |
|---------|----------------|-----------------|----------------------------|---------------------------------------------------------------------------------------------|--------------------------------------|----------------------------------------------------------|---------------------------------------|-----|
|         |                |                 |                            | <b>≵</b> Excel                                                                              |                                      |                                                          |                                       |     |
| Annotat | ons Citations  | tcpl Processing | Reagents AOPs              |                                                                                             |                                      |                                                          |                                       |     |
|         |                |                 |                            |                                                                                             |                                      |                                                          |                                       |     |
|         |                |                 |                            | <b>D</b>                                                                                    |                                      |                                                          |                                       |     |
|         | Assay Run Type | Level Applied   | Method Name                | Description                                                                                 |                                      |                                                          |                                       |     |
| 1       | MULTI          | 2               | none                       | apply no level 2 method                                                                     |                                      |                                                          |                                       |     |
| 2       | MULTI          | 3               | pval.apid.medpcbyconc.max  | plate-wise median response of positive control (max)                                        |                                      | All Chem                                                 | icals in Assay Endpoint: ACEA_ER_80hr |     |
| 3       | MULTI          | 3               | resp.pc                    | response percent activity                                                                   |                                      |                                                          | <b>±</b> Excel                        |     |
| 4       | MULTI          | 3               | bval.apid.nwllslowconc.med | Take the median cval of the n wells and the first two concentrations, by apid               | Annotations Citat                    | tions tcpl Processing Reagents AO                        | Ps                                    |     |
| 5       | MULTI          | 3               | resp.shiftneg.3bmad        | Make values below baseline zero.                                                            |                                      |                                                          |                                       |     |
| 6       | MULTI          | 4               | bmad.aeid.lowconc.twells   | bmad based on two lowest concentration of treatment wells                                   | 100.00                               | 100.70                                                   |                                       | l D |
| 7       | MULTI          | 5               | bmad3                      | Add a cutoff value of 3*bmad.                                                               | AOP ID                               | AOP Title                                                |                                       |     |
| 8       | MULTI          | 5               | pc20                       | Add a cutoff value of 20.                                                                   | 200<br>AOP ID: 200                   | Estrogen receptor activation leading                     | ) to breast cancer                    |     |
| 9       | MULTI          | б               | singlept.hit.high          | Look for single point hits with activity only at the highest conc tested                    |                                      | n receptor activation leading to breast                  | cancer                                |     |
| 10      | MULTI          | б               | singlept.hit.mid           | Look for single point hits with activity not at highest conc tested                         | AUTHOR STATUS: U<br>SAAOP STATUS: Ur | Under development: Not open for comr<br>oder Development | ment. Do not cite                     |     |
| 11      | MULTI          | б               | multipoint.neg             | Look for inactives with multiple medians above baseline                                     | 34401 314103.01                      |                                                          |                                       |     |
| 12      | MULTI          | б               | noise                      | Look for noisy curves, relative to the assay                                                |                                      |                                                          |                                       |     |
| 13      | MULTI          | б               | border.hit                 | Look for actives with borderline activity                                                   |                                      |                                                          |                                       |     |
| 14      | MULTI          | б               | border.miss                | Look for inactives with borderline activity                                                 |                                      |                                                          |                                       |     |
| 15      | MULTI          | б               | modlga.lowconc             | AC50 less than lowest concentration tested                                                  |                                      |                                                          |                                       |     |
| 16      | MULTI          | б               | gnls.lowconc               | Look for low concentration gnls winners                                                     |                                      |                                                          |                                       |     |
| 17      | MULTI          | б               | overfit.hit                | Flag hit-calls that would get changed after doing the small N correction to the aic values. |                                      |                                                          |                                       |     |
| 18      | MULTI          | б               | efficacy.50                | Flag hit-calls with efficacy values less than 50% intended for biochemical assays.          |                                      |                                                          |                                       |     |

#### Specific Assay List – Histogram summary view

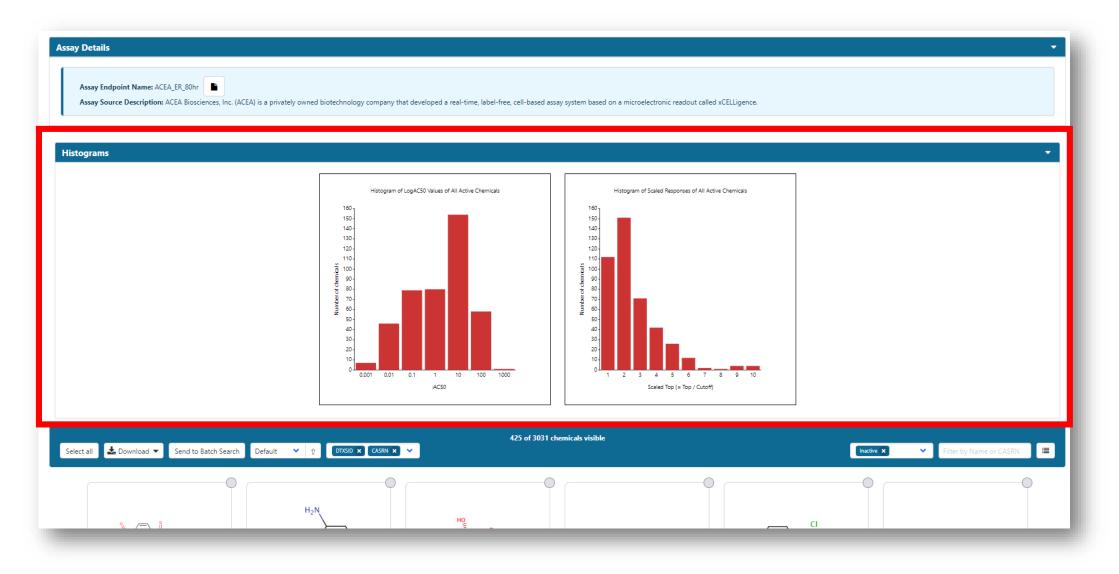

#### Specific Assay List – Histogram summary view

• Display specific subset of data from histogram – switch to Table Mode

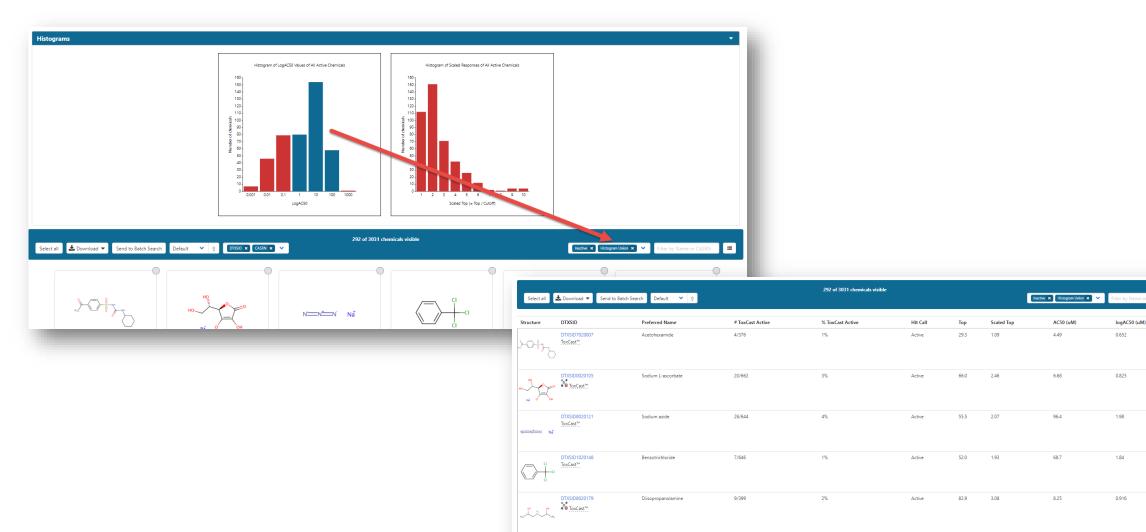

....

#### Batch Search

#### • New Search input - DTXCID

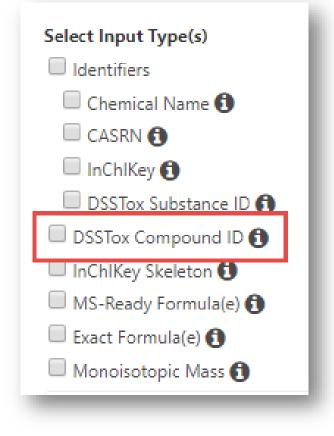

#### New Search Outputs

Metadata Curation Level Details NHANES/Predicted Exposure fi Data Sources 👩 Include ToxVal Data Availability 1 Assay Hit Count 🕄 Number of PubMed Articles (1) PubChem Data Sources 6 CPDat Product Occurrence Count 🚯 🔲 IRIS 🚯 PPRTV 1 Clicking on QC Notes will include manual annotation notes added to a record during the OC Notes 🙃 Include links to recompose action process. Enhanced Data Sheets MetFrag Input File (Beta) 1 ToxPrint single fingerprints ① Abstract Sifter Input File (Beta) Synonyms and Identifiers 🚯 Related Substance relationships f ToxPrint fingerprints (ChemoTyper format - CSV/TSV only) 1 Associated ToxCast Assays 🕄

#### What are QC Notes?

#### Examples

Toxaphene

#### **Quality Control Notes**

Complex, but reproducible mixture of at least 175 distinct C10-chloro compounds, having an approximate overall empirical formula of C10 H10 Cl8; the 2 most active components are a C10H10Cl8 compound and a C10H11Cl7 compound which had been elucidated as 2,2,5-endo,6exo,8,9,10-heptachlorobornane. Produced by the chlorination of camphene to 67-69% chlorine by weight and made up of compds. of C10 H8 CI10, C10 H18-n CI n (mostly poychloroboranes) and C10 H16-n CI n (oychloroboranes and/or polychlorotricyclenes) with n = 6 to 9 See Merck Index

**Quality Control Notes** • Antimycin A

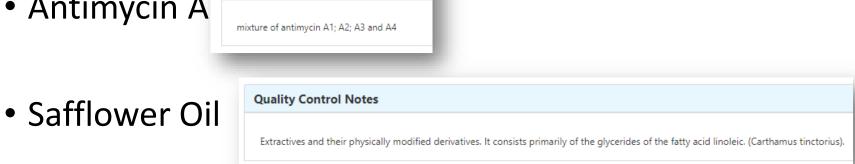

#### Associated ToxCast assays for chemicals

Abstract Sitter input File (Beta) M Synonyms and Identifiers f ToxPrint fingerprints (ChemoTy Associated ToxCast Assays

Selecting this checkbox provides a separate Excel worksheet with input chemicals listed (as Related Substance relationship columns) and all assays that those chemicals have been examined in. The cells are color-coded as red for ACTIVE and blue as INACTIVE. For a thorough understanding of all parameters reported in the Excel spreadsheet the user is referenced to various documentation including 1) an article entitled "tcpl: the ToxCast pipeline for high-throughput screening data" and 2) documentation regarding tcpl on the Comprehensive R Archive Network (cran). Attention is specifically directed to the Introduction vignette providing vignette an overview of the tcpl package.

| 51 APR HEPG2 MITOMEMBPOT 72H UP -     |                       | KOGEN: Integr | ň | ň   | ň       |  |
|---------------------------------------|-----------------------|---------------|---|-----|---------|--|
| 52 APR_HEPG2_MITOTICARREST_72H_DN     | 0                     |               | 5 | ň   | 0<br>70 |  |
| 53 APR HEPG2 MITOTICARREST 72H UP -   | 70                    | - 0           | ň | ň   | ň       |  |
| 54 APR HEPG2 NUCLEARSIZE 72H DN -     | 0                     | - 0           | ň | ทั้ | ň       |  |
| 55 APR_HEPG2_NUCLEARSIZE_72H_UP       | -<br>0                | - 0           | ň | ň   | Å       |  |
| 56 APR HEPG2 OXIDATIVESTRESS 72H DN - | -                     | - 0           | Ď | ŏ   | 0       |  |
| 57 APR HEPG2 OXIDATIVESTRESS 72H UP - | 0                     | - 0           | Ď | 1   | ŏ       |  |
| 58 APR HEPG2 P53ACT 72H DN -          | 0                     | - 0           | 0 | 0   | Ő       |  |
| 59 APR_HEPG2_P53ACT_72H_UP -          | 0                     | - 0           | 0 | 1   | 0       |  |
| 60 APR HEPG2 STRESSKINASE 72H DN -    | 0                     | - 0           | 0 | 0   | Ő       |  |
| 61 APR HEPG2 STRESSKINASE 72H UP      | 0                     | - 70          | 0 | 0   | 0       |  |
| 62 ATG AHR CIS UP -                   | 0 0                   | - 0           | 0 | 0   | 1       |  |
| 63 ATG AP 1 CIS UP                    | 0 0                   | - 0           | 1 | 0   | 0       |  |
| 64 ATG AP 2 CIS UP -                  | <b>0</b> 0            | - 70          | 0 | ō   | 0       |  |
| 65 ATG BRE CIS UP -                   | <b>0</b>              | - 70          | 1 | 0   | 0       |  |
| 66 ATG C EBP CIS UP -                 | 1 0                   | - 0           | 1 | Ő   | 0       |  |
| 67 ATG CMV CIS UP -                   | 0 Ö                   | - 1           | 0 | Ő   | 0       |  |
| 68 ATG CRE CIS UP -                   | <b>0</b> 0            | - 0           | 1 | 0   | 0       |  |
| 69 ATG DR4 LXR CIS UP -               | 1 0                   | - "0          | 0 | Ó   | 0       |  |
| 70 ATG DR5 CIS UP -                   | 0 0                   | - 0           | 0 | 1   | 0       |  |
| 71 ATG_E_BOX_CIS_UP -                 | 0 0                   | - 0           | 0 | 0   | 0       |  |
| 72 ATG_E2F_CIS_UP -                   | 0 0                   | - 0           | 0 | 0   | 0       |  |
| 73 ATG_EGR_CIS_UP -                   | 0 0                   | - 0           | 1 | Ŭ.  | 0       |  |
| 74 ATG_ERE_CIS_UP -                   | 0 1                   | - 0           | 0 | 1   | Ó       |  |
| 75 ATG_ETS_CIS_UP -                   | 0 0                   | - 0           | 0 | 0   | 0       |  |
| 76 ATG_FOXA2_CIS_UP -                 | ́О О                  | - 70          | 0 | Ō   | 0       |  |
| 77 ATG_FOXO_CIS_UP -                  | ю °0                  | - 70          | 0 | б   | 0       |  |
| 78 ATG_GATA_CIS_UP -                  | <b>1</b> 0 <b>1</b> 0 | - 0           | 0 | 0   | 0       |  |
| 79 ATG_GLI_CIS_UP -                   | 0 0                   | - 0           | 0 | б   | 0       |  |
| 80 ATG_GRE_CIS_UP -                   | <u>o</u>              | - '0          | 0 | б   | 0       |  |
| 81 ATG_HIF1A_CIS_UP -                 | 1 0                   | - 0           | 0 | 0   | 0       |  |

DTX SID3020122 DTX SID2020137 DTX SID6020141 DTX SID902

#### **Related Substance Relationships**

| Enhanced Data Sheets                | - EPA: National-Scale Air                                                                |  |  |  |  |
|-------------------------------------|------------------------------------------------------------------------------------------|--|--|--|--|
| MetFrag Input File (Beta)           | EPA: PPRTV Chemical R                                                                    |  |  |  |  |
|                                     | EPA: Provisional Adviso                                                                  |  |  |  |  |
| ToxPrint single fingerprints        | EPA: Safer Choice Chem                                                                   |  |  |  |  |
| Abstract Sifter Input File (Beta)   | Selecting this checkbox provides a separate Excel worksheet containing the relationship  |  |  |  |  |
| Synonyms and Identifiers 🕄          | between two chemicals. The output file includes the DTVSIDs and names/CASPNs between the |  |  |  |  |
| Related Substance relationships 🚺   |                                                                                          |  |  |  |  |
| ToxPrint fingerprints (ChemoTyper f | salt form, transformation product and other relationships.                               |  |  |  |  |
| Associated ToxCast Assays 1         |                                                                                          |  |  |  |  |

|    | А       | В             | С              | D                      | E               | F                                  | G         | Н     |
|----|---------|---------------|----------------|------------------------|-----------------|------------------------------------|-----------|-------|
| 1  | INPUT   | DTXSID        | PREFERRED_NAME | HAS_RELATIONSHIP_WITH  | RELATED_DTX SID | RELATED_PREFERRED_NAME             | RELATED   | CASRN |
| 2  | xylenes | DTXSID2021446 | Xylenes        | Transformation Product | DTXSID40176394  | N-Benzoylalanine                   | 2198-64-3 |       |
| 3  | xylenes | DTXSID2021446 | Xylenes        | Component              | DTXSID6026298   | m-Xylene                           | 108-38-3  |       |
| 4  | xylenes | DTXSID2021446 | Xylenes        | Component              | DTXSID3021807   | o-Xylene                           | 95-47-6   |       |
| 5  | xylenes | DTXSID2021446 | Xylenes        | Component              | DTXSID2021868   | p-Xylene                           | 106-42-3  |       |
| 6  | xylenes | DTXSID2021446 | Xylenes        | Predecessor: Component | DTXSID9021421   | Xylenes; defined mixture 1         | NOCAS_21  | 421   |
| 7  | xylenes | DTXSID2021446 | Xylenes        | Predecessor: Component | DTXSID7021447   | Xylenes; defined mixture 2         | NOCAS_21  | 447   |
| 8  | xylenes | DTXSID2021446 | Xylenes        | Predecessor: Component | DTXSID30891529  | Total Petroleum Hydrocarbons (TPH) | NOCAS_89  | 1529  |
| 9  | xylenes | DTXSID2021446 | Xylenes        | Markush Child          | DTXSID3021807   | o-Xylene                           | 95-47-6   |       |
| 10 | xylenes | DTXSID2021446 | Xylenes        | Markush Child          | DTXSID6026298   | m-Xylene                           | 108-38-3  |       |
| 11 | xylenes | DTXSID2021446 | Xylenes        | Markush Child          | DTXSID2021868   | p-Xylene                           | 106-42-3  |       |

#### Work in Progress

- New manual in development
- Training "videos" will be posted to YouTube in the future
- New lists are in preparation to add to the lists page

# Feedback welcome williams.antony@epa.gov